# Chapter 6. Two-Way Tables

Note. This chapter deals with comparing two categorical variables.

**Definition.** A two-way table of counts organizes data about two categorical variables. Values of the row variable label the rows that run across the table, and values of the column variable label the columns that run down the table. Two-way tables are often used to summarize large amounts of information by grouping outcomes into categories.

## Marginal Distributions

## Example S.6.1. Two-Way Stooges.

We now consider all 190 Three Stooges films and two categories. One category is "the role of third stooge" (Curly/ Shemp/Joe) and the other is "number of slaps in the film" (which we break into intervals as  $[0, 5]$ ,  $[6, 10]$ ,  $[11, 15]$ ,  $[16, 20]$ , [21, 25], [26, 30], [31, 35], [36, 40], and  $[41, \infty)$ ). Notice that both of these are in fact categorical variables, even though

"number of slaps in the film" could be dealt with as a quantitative variable. The data can be put in a two-way table as follows.

|                                   |                | Curly Shemp    | Joe            | TO'J           |
|-----------------------------------|----------------|----------------|----------------|----------------|
| $0$ to 5 slaps                    | 20             | 9              | 5              | 34             |
| 6 to 10 slaps                     | 29             | 25             | 5              | 59             |
| 11 to 15 slaps                    | 20             | 16             | $\overline{2}$ | 38             |
| $16 \text{ to } 20 \text{ slaps}$ | 16             | 5              | 3              | 24             |
| $21$ to $25$ slaps                | 3              |                | 1              | 11             |
| $26$ to $30$ slaps                |                |                |                | 11             |
| $31$ to $35$ slaps                |                | $\overline{2}$ |                | 3              |
| $36$ to $40$ slaps                | $\overline{2}$ |                |                | $\overline{2}$ |
| more than 40 slaps                | $\overline{2}$ | 6              |                |                |
|                                   |                |                | 16             | 190            |

Note. In the table above, the distributions of "third stooge" and of "number of slaps" alone are called *marginal distribu*tions because they appear at the right and bottom margins of the two-way table. "Third Stooge" is the column variable and "number of slaps" is the row variable.

# Conditional Distributions

Note. We can describe relationships among categorical variables by calculating appropriate percents from the counts given.

Definition. The marginal distribution of one of the categorical variables in a two-way table of counts is the distribution of values of that variable among all individuals described by the table. A **conditional distribution** of a variable is the distribution of values of that variable among only individuals who have a given value of the other variable. There is a separate conditional distribution for each value of the other variable.

# Example S.6.2. Marginal Stooges.

Give the marginal distribution (in terms of percentages) of each of the categorical variables in Example S.6.1. Give a conditional distribution for the Curly category (in terms of percentages).

Partial Solution. You will create the conditional distribution on Worksheet  $#3$ . Minitab gives the following bar charts for the marginal distributions:

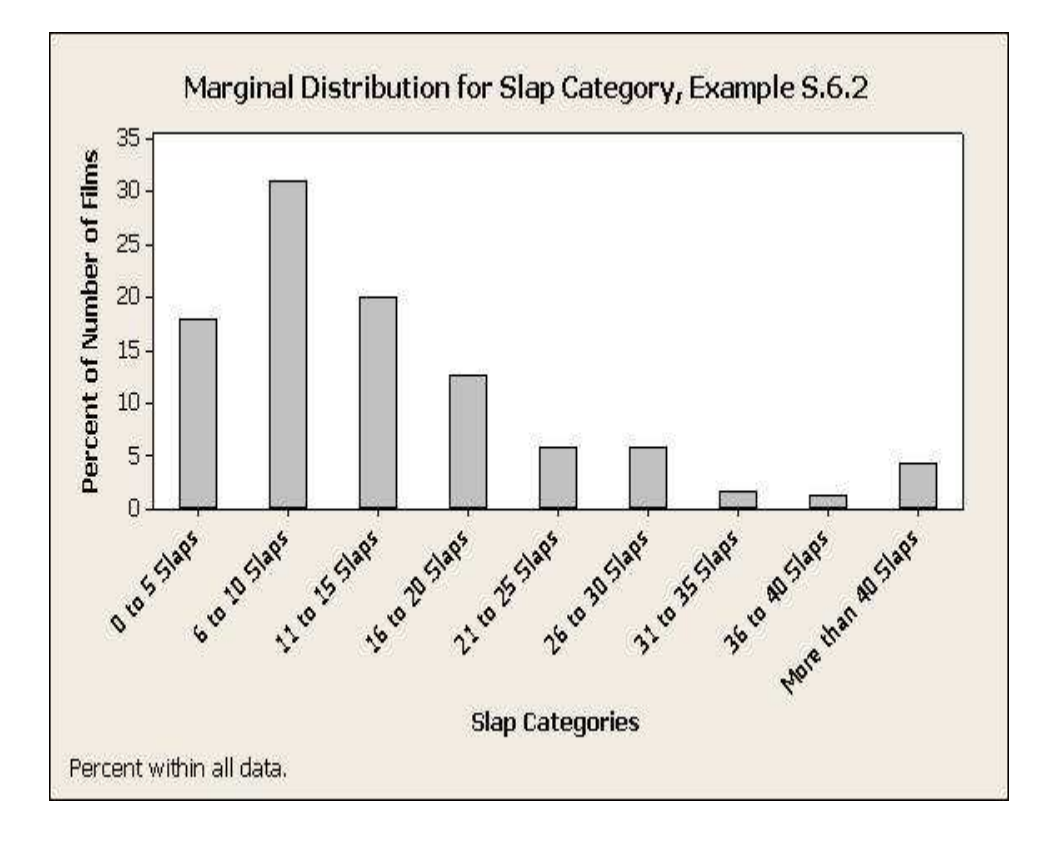

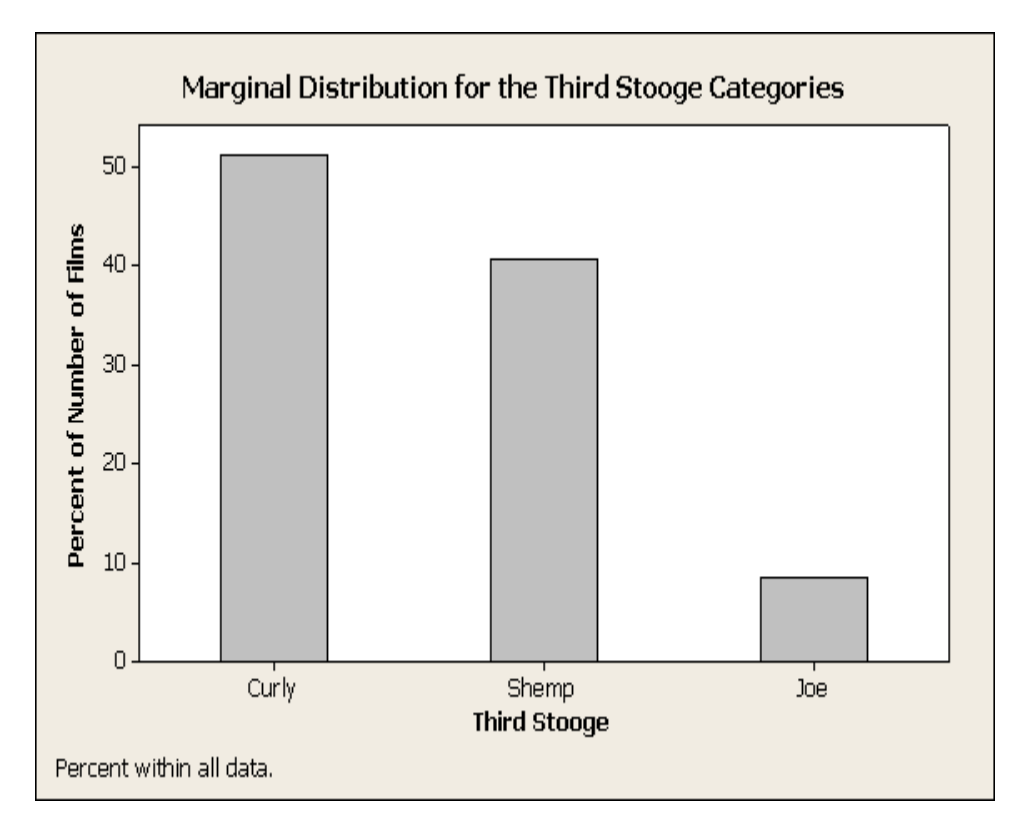

Note. Part of our plan in this class is to convince you that there is data everywhere (even in the Three Stooges)!!! In the next example, we turn the textbook on itself and create a two-way table using your homework assignments.

**Example.** As you know, the text breaks problems into three categories of "Type of Problem": "Apply Your Knowledge," "Check Your Skills," and "Exercises." If we use this as a column variable and we use as the other categorical variable "Chapter Number," then we find that the assigned homework problems for this class break down as follows.

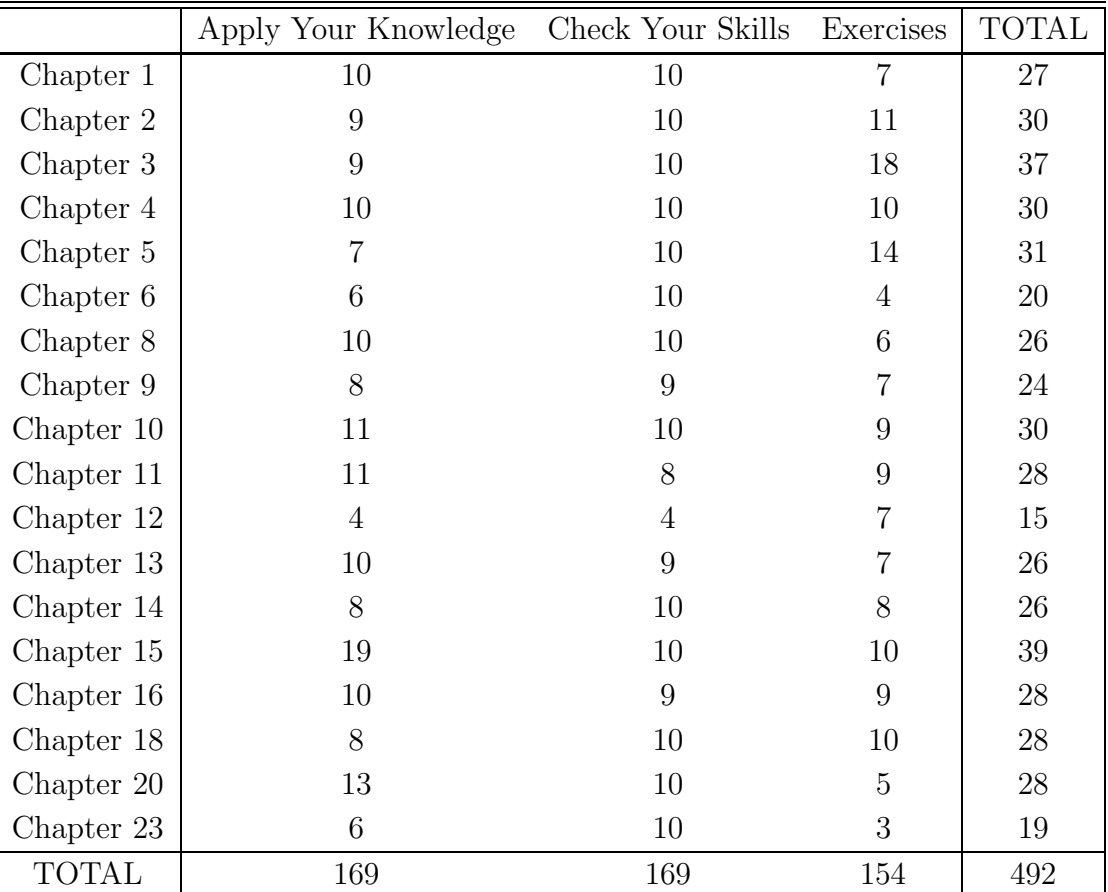

Use Minitab to create a bar chart for the marginal distribution of the "type of problem" variable. Use Minitab to create a bar chart for the conditional distribution of the "type of problem" variable for Chapter 6.

Partial Solution. In Minitab, enter in C1 the data 169, 169, and 154. In C2 enter the text "Apply Your Knowledge," "Check Your Skills," and "Exercises" (so that C1 and C2 are in correspondence). Click Graph and Bar Chart. Then in the "Bar Charts" box under "Bars Represent," select "Values from a table." Select C1 as the "Graph variables" and C2 as the "Categorical variable." You can click Labels to enter a title. To display the data as percentages, click Bar Chart Options and select Show Y as Percent. Click OK to get the following chart.

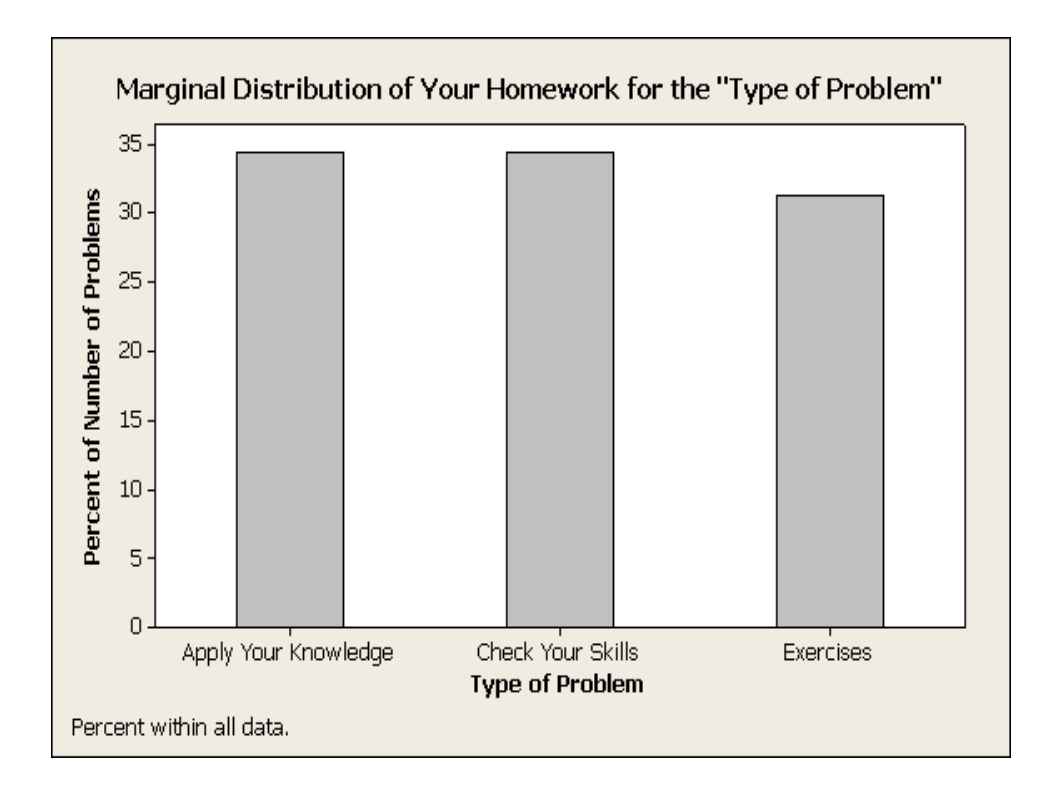

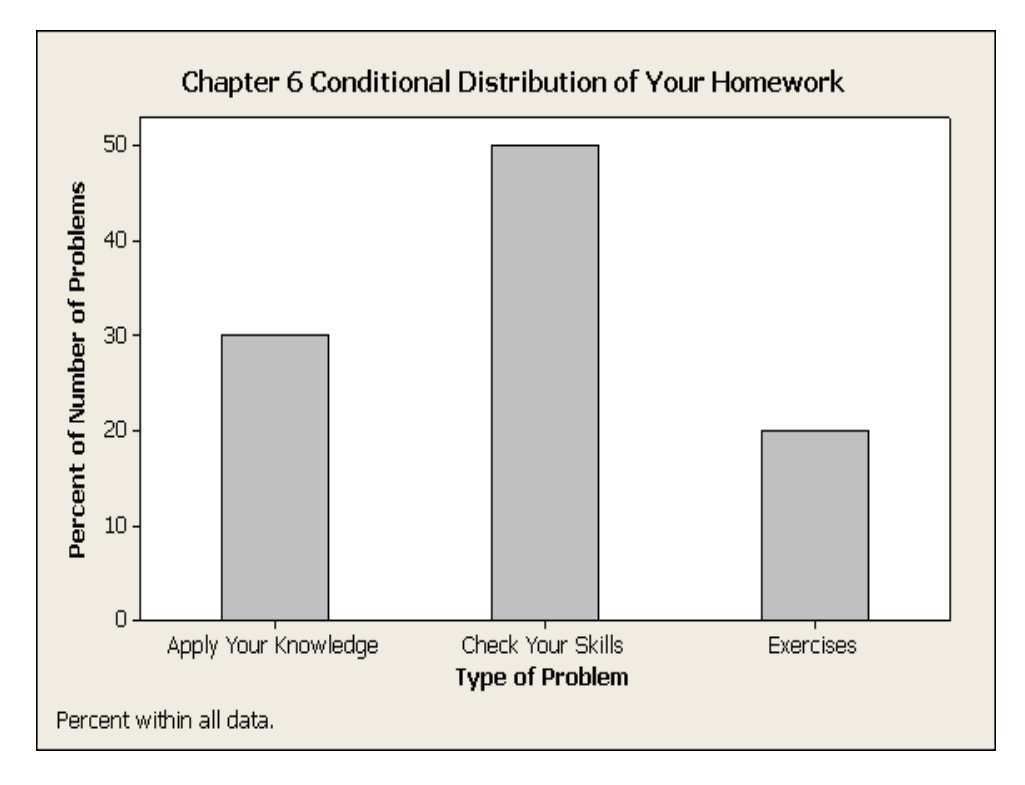

Example. Exercise 6.23, page 163. Exercise 6.24, page 163

#### Simpson's Paradox

Note. We now consider an implication of lurking variables. We start with an illustration.

Example. Exercise 6.30, page 165.

Here is the data on the survival of patients at two different hospitals where the patients have been categorized according to their condition:

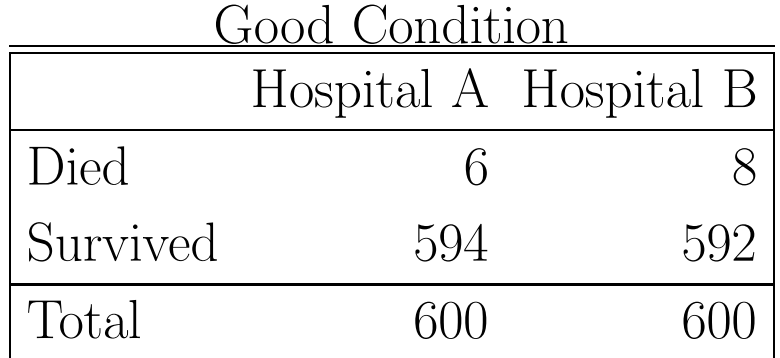

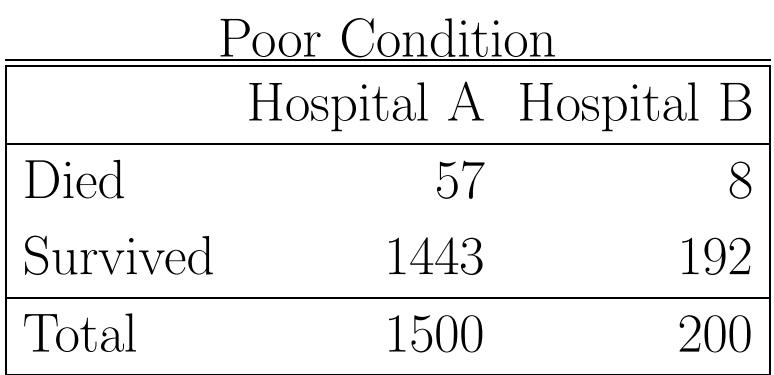

(a) Compare percents to show that Hospital A has a higher survival rate for both groups of patients.

(b) Combine the data into a single two-way table of outcome ("survival" or "died") by hospital (A or B). In this table, which hospital has the higher rate?

Solution. For (a), we see that of the "good condition" patients, at Hospital A  $6/600 = 1\%$  died and at Hospital B  $8/600 = 1.3\%$  died (so Hospital A looks better). For the "poor condition" patients:  $57/1500 = 3.8\%$  died at Hospital A and  $8/200 = 4\%$  died at Hospital B (again, Hospital A looks safer).

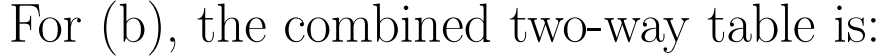

|          |      | Hospital A Hospital B |
|----------|------|-----------------------|
| Died     | 63   | 16                    |
| Survived | 2037 | 784                   |
| Total    | 2100 |                       |

We see that Hospital A loses  $63/2100 = 3\%$  of its surgery patients and Hospital B loses only  $16/800 = 2\%$  (so Hospital B appears better). This is an illustration of Simpson's Paradox. The patient's condition is a lurking variable when we compare the death rates at the two hospitals. Many more patients in poor condition go to Hospital A.

**Definition.** An association or comparison that holds for all of several groups can reverse direction when the data are combined to form a single group. This reversal is called Simpson's paradox after British statistician Edward Hugh Simpson in "The Interpretation of Interaction in Contingency Tables," Journal of the Royal Statistical Society, Ser. B 13(2), (1951), 238-241. Simpson's original paper is posted online at:

http://www-stat.wharton.upenn.edu/ hwainer/Readings/

Simpson The%20Interpretation%20of%20Interaction%20in%20Contingency%20Tables.pdf

Note. Simpson's paradox (as the text states on page 159) is just an extreme form of the fact that observed associations can be misleading when there are lurking variables.

rbg-2-25-2009